# Implementasi *Probability Impact Matriks* (PIM) Untuk Mengidentifikasi Kemungkinan dan Dampak Risiko Proyek

Sufa'atin

Program Studi Teknik Informatika – Fakultas Teknik dan Ilmu Komputer - Unikom sufaatin@email.unikom.ac.id

> Diterima 22 Mei 2017 Disetujui 19 Juni 2017

*Abstract***—** *One of the obstacles in project construction is that the project is experiencing delays. The delay is influenced by several factors including the absence of risk recording, the unavoidability of the opportunities and the impact of risks that arise in the project and its handling, and the neglected risks that may disrupt the project. Project risk is the cumulative effect of an uncertain event opportunity, which affects the project objectives. Several methods can be used to handle the occurrence of project risk, one of the methods used to perform a risk assessment is the Probability Impact Matrix (PIM). PIM is a method that can be used to analyze risk qualitatively based on probability and its impact. By using the PIM method, some of the opportunities and impacts of risks that may arise in the project can be identified. In addition, the PIM method can minimize the risks that arise in the project and quickly resolve the risks.*

### *Index Terms— Project, Risk, PIM, Possibility, Impact*

#### I. PENDAHULUAN

Manajemen proyek adalah penerapan ilmu pengetahuan, keahlian dan keterampilan, cara teknis yang terbaik dan dengan sumber daya yang terbatas, untuk mencapai sasaran dan tujuan yang telah ditentukan agar mendapat hasil yang optimal dalam hal kinerja biaya, mutu dan waktu serta keselamatan kerja [1]. Proyek adalah gabungan dari sumber daya seperti manusia, material, peralatan, dan modal/biaya yang dihimpun dalam suatu wadah organisasi sementara untuk mencapai sasaran dan tujuan [2]. Adapun sifat proyek yaitu memiliki tujuan yang jelas dan unik, berlangsung sementara (memiliki tanggal mulai dan selesai), membutuhkan sumber daya yang beragam, memiliki sponsor atau pelanggan sebagai penyedia sumber dana agar proyek sesuai dengan sasaran dan tujuan yang ditetapkan [2].

Salah satu proyek yang membutuhkan manajemen dalam pengerjaannya adalah proyek pembangunan perangkat lunak sistem informasi akuntansi, yang terdiri dari beberapa pekerjaan dengan durasi waktu pengerjaan, biaya dan sumber daya yang terbatas dan juga adanya beberapa risiko yang muncul dalam pengerjaannya dan apabila tidak dikelola dengan baik maka akan menyebabkan keterlambatan selesainya proyek. Tidak adanya pencatatan risiko serta penanganannya dan tidak adanya identifikasi risiko yang muncul yang dapat mengganggu jalannya proyek. Salah satu contoh risiko yang muncul adalah adanya tim proyek yang sakit, apabila risiko ini muncul dan tidak diidentifikasi bagaimana penanganannya diawal perencanaan proyek maka dapat berakibat keterlambatan pengerjaan proyek. Risiko proyek adalah efek kumulasi dari peluang kejadian yang tidak pasti yang mempengaruhi sasaran dan tujuan proyek yang dapat mengakibatkan terlambatnya penyelesaian proyek [3].

Salah satu metode yang dapat digunakan untuk menangani terjadinya risiko proyek adalah metode *Probability Impact Matrix* (PIM) . PIM merupakan metode yang digunakan untuk menganalisis risiko secara kualitatif berdasarkan peluang/probabilitas dan konsekuensi/dampaknya [4]. Diharapkan dengan menggunakan metode PIM risiko proyek yang muncul dapat diminimasi dan dapat cepat diselesaikan supaya proyek dapat selesai sesuai dengan waktu dan biaya yang direncanakan.

### II. METODE

Adapun metodologi penelitian dalam penelitian ini dapat dilihat pada gambar 1 berikut:

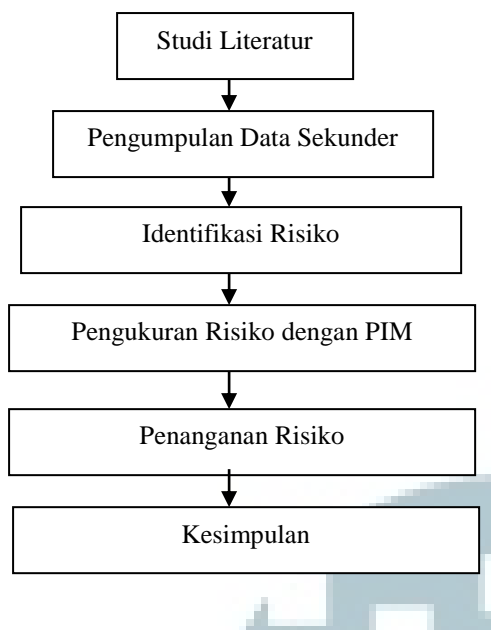

Gambar 1. Metodologi Penelitian

Penjelasan dari gambar 1 sebagai berikut:

# *A. Studi Literatur*

Studi Literatur adalah suatu metode pengumpulan data yang dilakukan dengan cara mengumpulkan literatur berupa jurnal, *paper, e-book* dan bacaan lainnya yang berhubungan dengan penelitian yang dilakukan yaitu mengenai manajemen proyek perangkat lunak.

# *B. Pengumpulan Data Sekunder*

Pada tahap ini peneliti melakukan pengumpulan data pendukung. Data pendukung yang peneliti gunakan dalam penelitian ini adalah data proyek Pembangunan Perangkat Lunak Sistem Informasi Akuntansi dengan lama pengerjaannya selama 70 hari.

## *C. Analisis Manajemen Risiko Dengan Metode PIM*

Risiko proyek dalam manajemen risiko adalah efek kumulasi dari peluang kejadian yang tidak pasti, yang mempengaruhi sasaran dan tujuan proyek atau merupakan kombinasi fungsi dari frekuensi kejadian, probabilitas dan konsekuensi dari bahaya risiko yang terjadi [3]. Beberapa tahapan dalam manajemen risiko yaitu [5] :

- 1. Identifikasi Risiko
- 2. Pengukuran Risiko dengan PIM
- 3. Penanganan Risiko yang meliputi : Risiko yang diterima, risiko yang direduksi, risiko yang dikurangi dan risiko yang dipindahkan.

# *D. Propability Impact Matrix (PIM)*

PIM adalah salah satu metode untuk menganalisis risiko secara kualitatif kemungkinan suatu risiko muncul) [4]. Penilaian risiko dilakukan berdasarkan peluang/probabilitas dan konsekuensinya/dampaknya. Hal tersebut dilakukan untuk memberikan penilaian terhadap probabilitas dari setiap risiko dan dampak

yang ditimbulkan adalah dengan membuat skala indeks. Adapun Skala Indeks pada penelitian ini mengacu pada skala indeks seperti yang terlihat pada Gambar 2 berikut [4]:

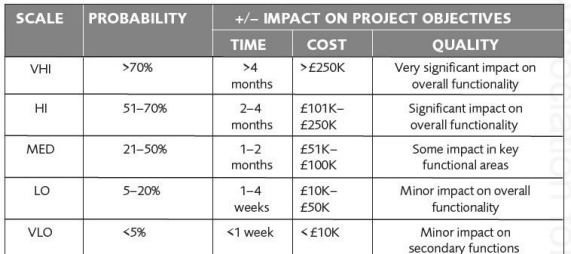

# Gambar 2 Skala Indeks

Dari gambar 2 Skala Indeks dapat dilihat bahwa skala indeks dibagi lima tingkatan yaitu VHI (*Very High*) sangat tinggi, HI (*High*) tinggi, Med (*Medium*) sedang, LO (*Low*) rendah dan VLO (*Very Low*) sangat rendah. Langkah berikutnya yaitu menghitung tingkat kepentingan risikonya dengan menggunakan rumus 1 berikut:

*Risk Score = Probability x Impact (1)* Dimana : *Risk Score* = Tingkat kepentingan Risiko *Probability* = Nilai Kemungkinan risiko terjadi *Impact* = Nilai dampak risiko yang terjadi.

Setelah skala probabilitas, dampak dan tingkat kepentingan risiko telah diketahui langkah selanjutnya memetakan ketiga nilai tersebut ke dalam matriks. Adapun matriks penilaian risiko dapat dilihat pada gambar 3 berikut:

|             |     |            | Impact     |      |            |      |      |
|-------------|-----|------------|------------|------|------------|------|------|
|             |     |            | 0.05       | 0.1  | 0.2        | 0.4  | 0.8  |
|             |     |            | <b>VLO</b> | LO   | <b>MED</b> | HI   | VHI  |
| Probability | 0.1 | <b>VLO</b> | 0.005      | 0.01 | 0.02       | 0.04 | 0.08 |
|             | 0.3 | LO         | 0.015      | 0.03 | 0.06       | 0.12 | 0.24 |
|             | 0.5 | <b>MED</b> | 0.025      | 0.05 | 0.10       | 0.20 | 0.40 |
|             | 0.7 | HI         | 0.035      | 0.07 | 0.14       | 0.28 | 0.56 |
|             | 0.9 | VHI        | 0.045      | 0.09 | 0.18       | 0.36 | 0.72 |

Gambar 3 Matriks Penilaian Risiko dengan Probability Impact Matrix

Gambar 3 menunjukkan hasil pengelompokkan risiko dengan menggunakan matriks. Dari gambar 3 dapat diketahui risiko mana saja yang kemungkinan terjadinya besar, menimbulkan dampak yang signifikan dan memerlukan penanganan serius. Adapun pengelompokkan risiko dapat dilihat pada gambar 4 berikut [4]:

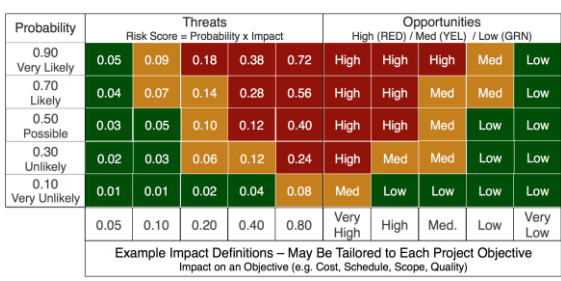

Gambar 4 *Map Risk Probability Impact Matrix* 

## III. HASIL PENELITIAN DAN PEMBAHASAN

#### *A. Pengumpulan Data Sekunder*

Data yang dijadikan bahan penelitian adalah data proyek Pembangunan Perangkat Lunak Sistem Informasi Akuntansi dengan lama pengerjaannya selama 70 hari. Adapun uraian pekerjaan pada Proyek Pembangunan Perangkat Lunak Sistem Informasi Akuntansi dapat dilihat pada tabel 1 berikut:

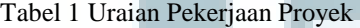

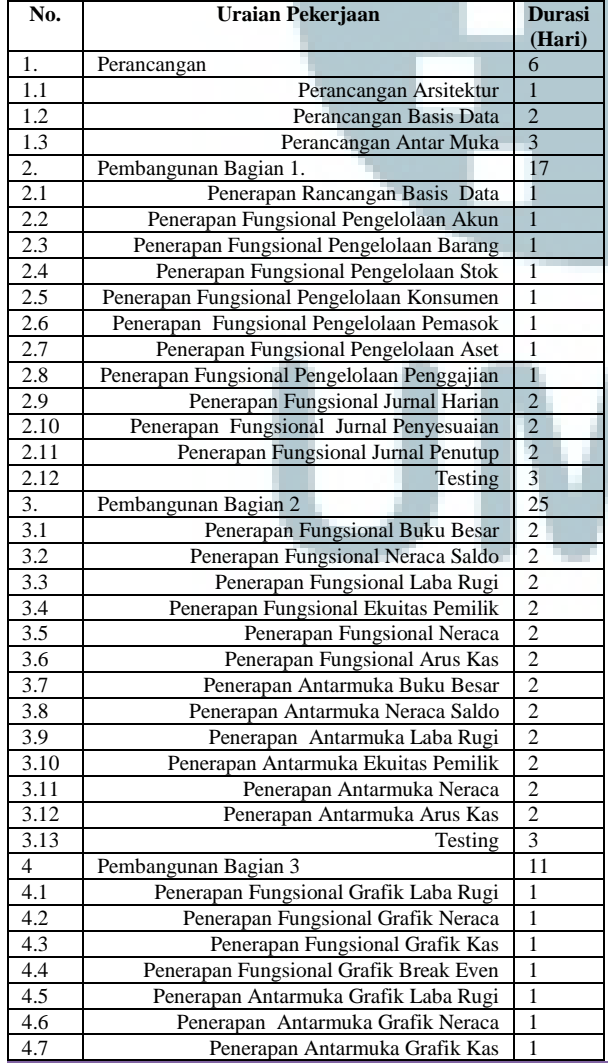

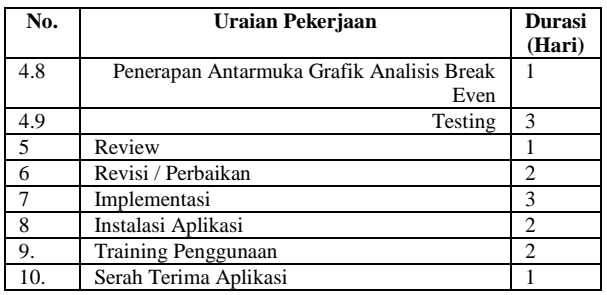

## *B. Identifikasi Risiko*

 Manajemen risiko merupakan hal yang penting dalam pengerjaan proyek, terdapat beberapa tahapan dalam menejemen proyek yaitu identifikasi risiko, pengukuran risiko dan penanganan risiko. Proses awal dalam manajemen risiko adalah mengidentifikasi risiko, yaitu kegiatan untuk menemukan setiap risiko yang mungkin terjadi dan berubah menjadi bentuk kerugian. Proses identifikasi risiko ini dilakukan dengan cara melakukan studi literatur (Berdasarkan penelitian yang relevan) dan berdasarkan pengalaman pengerjaan proyek yang sejenis. Identifikasi risiko dikelompokkan berdasarkan jenis risikonya. Hasil analisis identifikasi risiko dapat dilihat pada tabel 2 berikut:

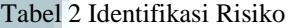

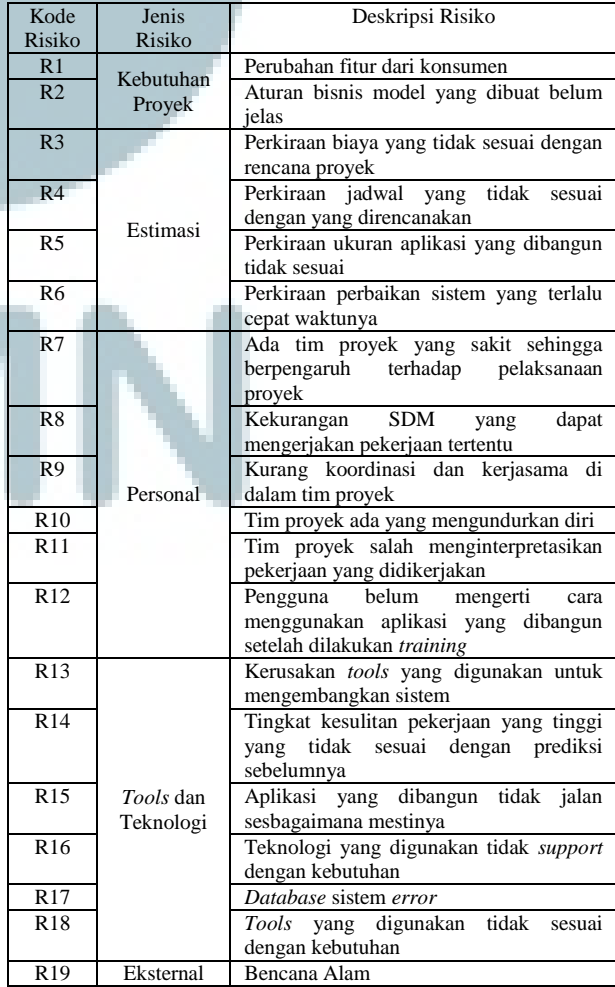

**ULTIMA InfoSys, Vol. VIII, No. 1 | Juni 2017** 45

Setelah semua risiko diidentifikasi maka langkah selanjutnya dilakukan proses penilaian terhadap masing-masing risiko untuk mengetahui kategori dari masing-masing risiko.

#### *C. Pengukuran Risiko*

Pengukuran risiko dilakukan untuk mengetahui relatif tingkat pentingnya suatu risiko dan memperoleh informasi untuk selanjutnya menetapkan perangkat manajemen risiko yang cocok uantuk menanganinya. Dalam penelitian ini penanganan risiko menggunakan metode PIM.

Untuk memberikan penilaian terhadap probabilitas dan dampaknya terhadap proyek dengan membuat skala indeks terlebih dahulu. Skala indek probabilitas dan dampaknya dapat dilihat pada tabel 3 dan 4 berikut:

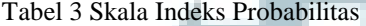

| Indeks        | Nilai | Probabilitas          |  |  |
|---------------|-------|-----------------------|--|--|
| Sangat Tinggi | 0.9   | Selalu Terjadi        |  |  |
| Tinggi        | 0.7   | Sering Terjadi        |  |  |
| Sedang        | 0.5   | Kadang Terjadi        |  |  |
| Rendah        | 0.3   | Jarang Terjadi        |  |  |
| Sangat Rendah | 0.1   | Sangat Jarang Terjadi |  |  |

Tabel 4. Skala Indek Dampak

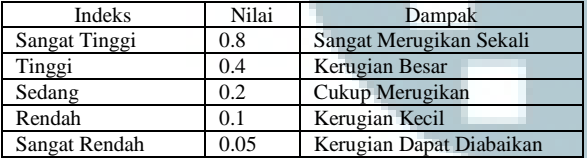

Sedangkan penilaian probabilitas dan dampak pada penelitian ini dapat dilihat pada tabel 5 berikut:

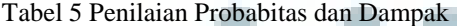

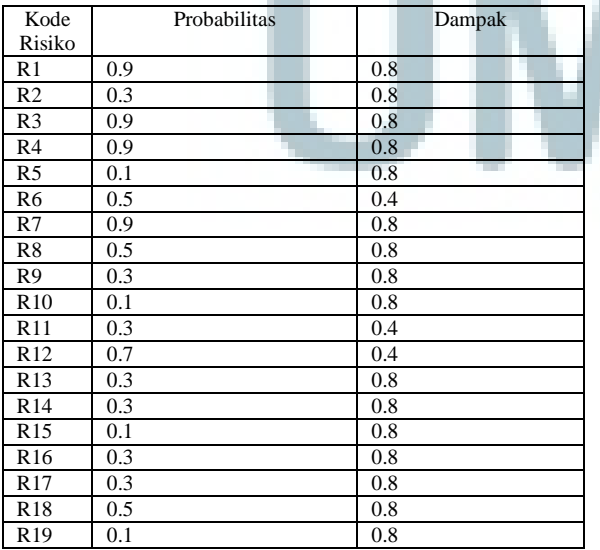

Setelah memberikan nilai probabilitas dan dampak suatu proyek langkah berikutnya yaitu menghitung tingkat kepentingan risikonya menggunakan rumus 1 berikut:

Risk Score = Probability x Impact

Didapatkan nilai tingkat risikonya seperti pada tabel 6 berikut :

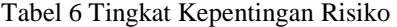

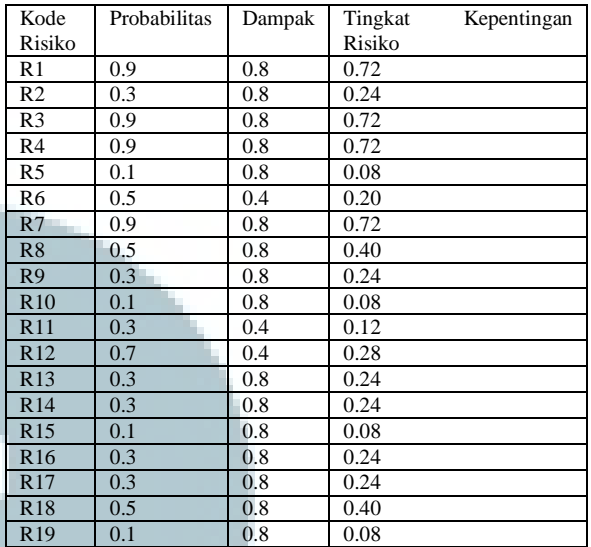

Setelah nilai probabilitas, dampak dan tingkat kepentingan risiko telah diketahui, langkah berikutnya yaitu memetakan ketiga nilai tersebut kedalam matrik risiko. Adapun matriks risiko dapat dilihat pada tabel 7 berikut:

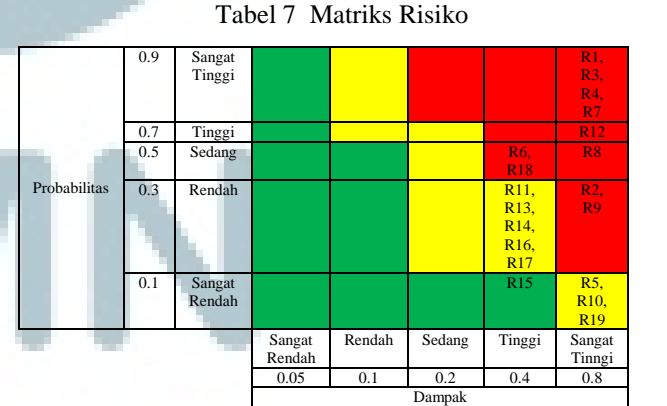

Matriks Risiko yang berada di tabel 7 didapatkan risiko mana saja yang termasuk risiko tinggi dengan indeks warna merah, risiko sedang dengan indeks warna kuning dan risiko rendah dengan indeks warna hijau. Setelah dilakukan pengelompokkan risiko dengan menggunakan matriks, didapatkan sepuluh risiko yang termasuk risiko tinggi dengan kode risiko R1, R2, R3, R4, R6, R7, R8, R9, R12 dan R18 sebelas risiko yang termasuk risiko sedang dengan kode risiko R5, R10, R11,R13, R14, R16, R17 dan R19, dan satu yang termasuk risiko rendah yaitu R15.

## *D. Penanganan / Mitigasi Risiko*

Setelah tingkat risiko di dapatkan, maka langkah berikutnya adalah melakukan penanganan atau mitigasi risiko. Penanganan risiko biasanya memprioritaskan risiko yang memiliki nilai tinggi. Tindakan penanganan terhadap masing-masing risiko dapat dilihat pada tabel 8 berikut:

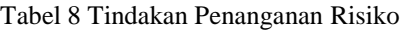

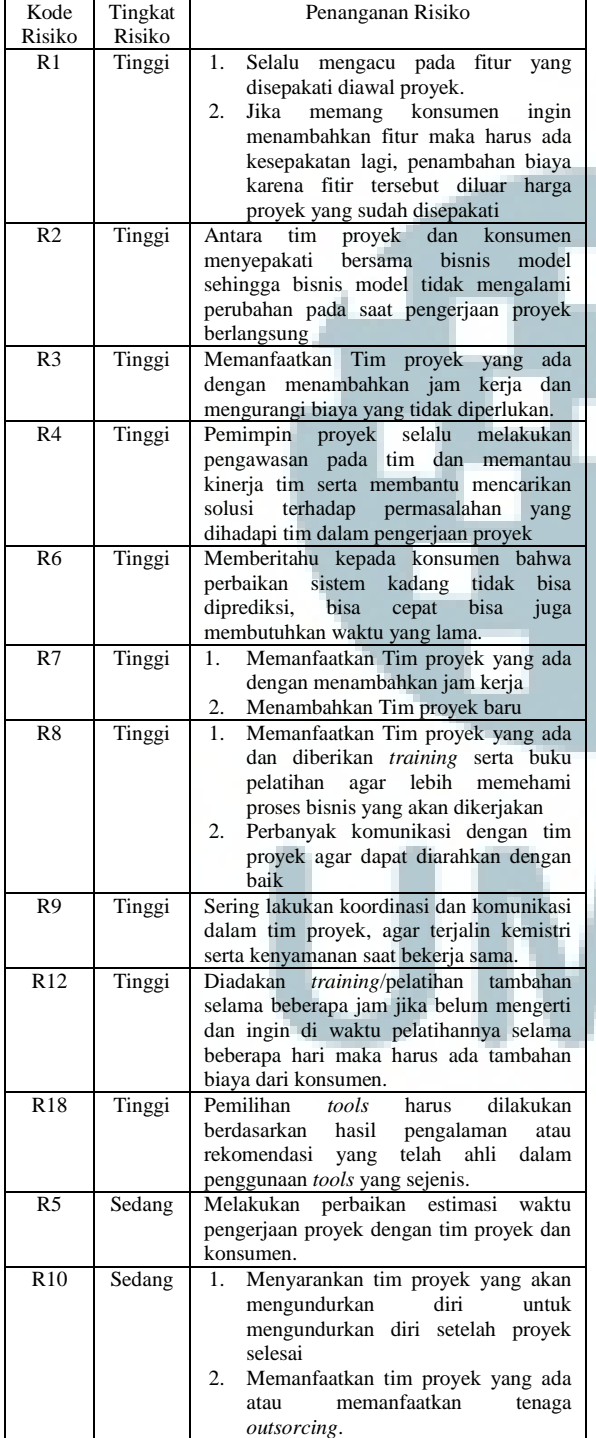

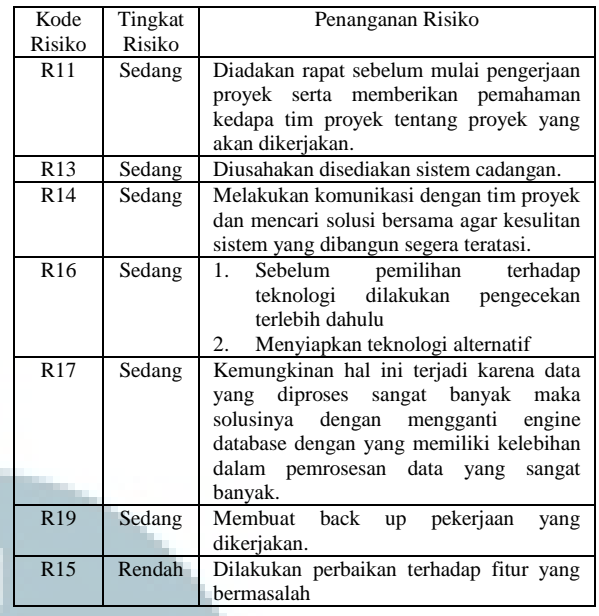

# IV. SIMPULAN

- 1) Dengan Metode PIM dapat mengetahui peluang dan dampak risiko dalam proyek
- 2) Dengan Metode PIM dapat memperkecil terjadinya risiko yang muncul dalam proyek.
- 3) Dengan metode PIM dapat dengan cepat menyelesaikan risiko yang muncul dalam proyek.

# V. UCAPAN TERIMA KASIH

Terima kasih kepada Rekan-rekan dosen dilingkungan Program Studi Teknik Informatika Unikom yang telah memberikan dukungannya sehingga peneliti dapat menyelesaikan penelitian ini. .

#### VI. DAFTAR PUSTAKA

- [1] Abrar.H, 2011. *Manajemen Proyek*. Yogyakarta : Andi
- [2] Heryanto.I, Triwibowo.T, 2016. *Manajemen Proyek Berbasis Teknologi Informasi*. Informatika Bandung, Revisi Kedua.
- [3] Sarno.R. 2012. *Analisis dan Desain Berorientasi Servis untuk Aplikasi Manajemen Proyek.* Yogyakarta : Andi
- [4] *Prioritis Project Risk* : *A Short Guide to Useful Techniques, Association for Project Management*, 2008.
- [5] Kasidi. 2014. *Manajemen Risiko*. Bogor ; Ghalia.
- [6] Noerlina. 2008. *Perencanaan Manajemen Proyek sistem Informasi dan Teknologi Informasi Online Bisnis*, Jurnal Piranti Warna, Vol.11, No.3, pp 440-450.
- [7] Y.Afrizal. 2013, *Mengapa Proyek Perangkat Lunak Gagal (Penerapan Manajemen Risiko Dalam Proyek Perangkat Lunak)*, Jurnal Sistem Informasi Komputer Indonesia, Vol.19, pp.1-6.
- [8] Y. A. Tjahyono. 2008, *Manajemen Risisko Proyek Pengembangan Perangkat Lunak MYBIZ 2DI Software House ABC*. Prosiding Seminar Nasional Manajemen Teknologi VII, PP.1-8
- [9] M.N. Abdurrahman. 2013. *Analisis Pengelolaan Risiko Proyek-proyek Pengairan*., Jurnal Penelitian Jurusan Teknik Sipil Fakultas Teknik Universitas Hasanuddin, pp.1-10.